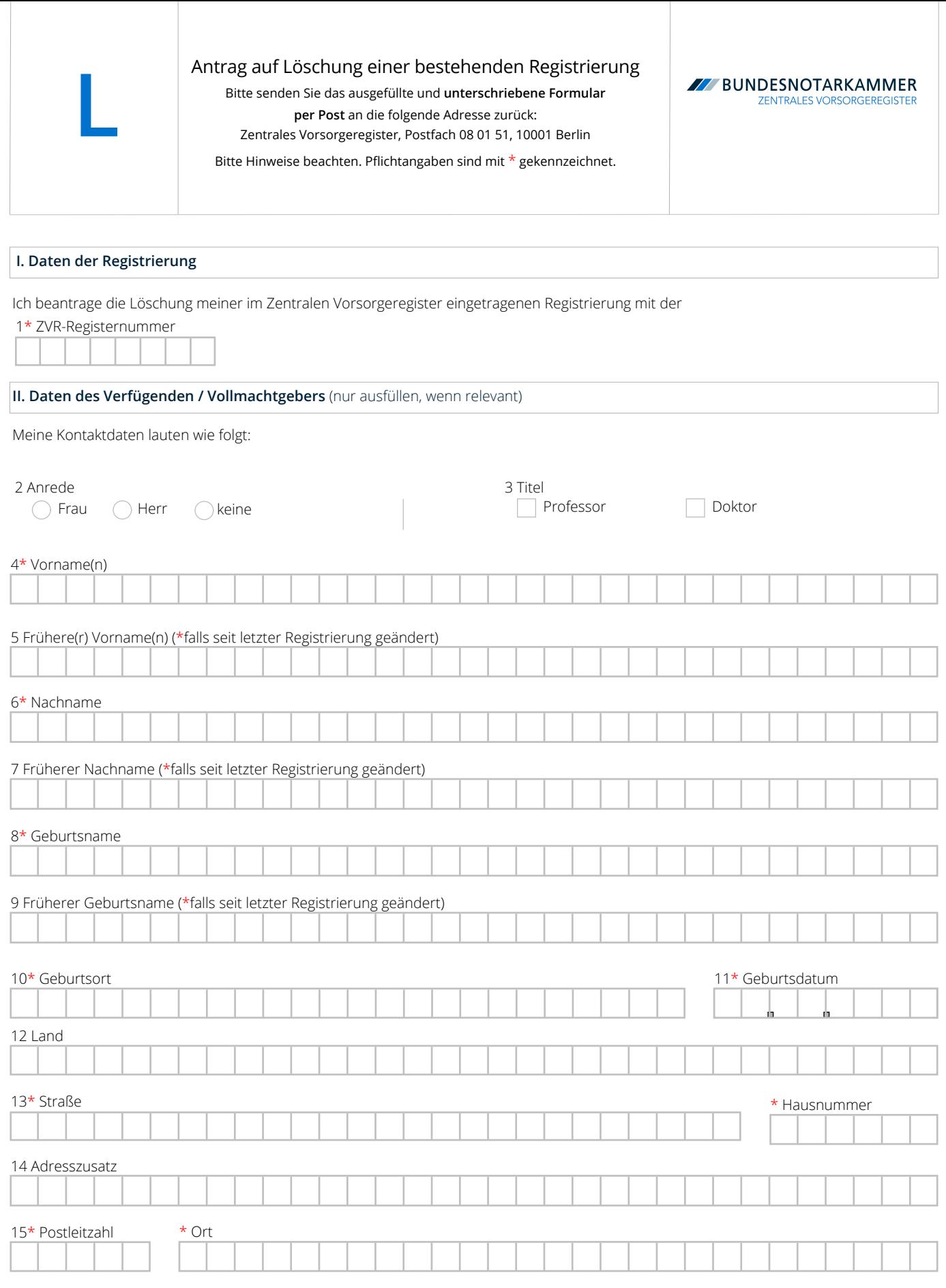

P

Ort, Datum \* Unterschrift des Verfügenden / Vollmachtgebers

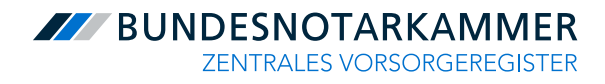

## Formular L Hinweise

Die Bundesnotarkammer führt gemäß § 78 Abs. 2 Nr. 1, § 78a der Bundesnotarordnung das Zentrale Vorsorgeregister. Es dient der schnellen und zuverlässigen Information der Betreuungsgerichte über vorhandene Vorsorgeurkunden (Vorsorgevollmachten und Betreuungsverfügungen, auch in Verbindung mit einer Patientenverfügung). Dadurch werden unnötige Betreuungen im Interesse der Bürgerinnen und Bürger vermieden, deren Wünsche optimal berücksichtigt und Justizressourcen geschont.

## **Löschungsverfahren**

Sie können Ihre Registrierung im Zentralen Vorsorgeregister jederzeit löschen lassen. Wenn Sie Ihre Vorsorgeverfügung widerrufen haben, empfehlen wir allerdings, den Widerruf im Zentralen Vorsorgeregister registrieren zu lassen. Die Registrierung des Widerrufs hat gegenüber der Löschung der Registrierung den Vorteil, dass das Betreuungsgericht darauf hingewiesen wird, dass eine erteilte Vorsorgeverfügung widerrufen wurde. Das Betreuungsgericht kann in diesem Fall weitere Nachforschungen veranlassen, wenn das notwendig sein sollte.

Sie können den Antrag auf Löschung einer Registrierung online stellen, wenn Sie Ihr Benutzerkonto freigeschaltet haben. Nähere Informationen hierzu finden Sie online unter [www.vorsorgeregister.de](https://www.vorsorgeregister.de). Alternativ können Sie für den Antrag auf Löschung Ihrer Registrierung das Formular **L** verwenden. Die Löschung der Registrierung ist kostenfrei.

Füllen Sie den Antrag bitte deutlich und vollständig aus und beachten Sie Groß- und Kleinschreibung. Alle Pflichtangaben sind mit \* gekennzeichnet. Senden Sie den unterschriebenen Antrag per Post an: Zentrales Vorsorgeregister, Postfach 08 01 51, 10001 Berlin.

Nach Eingang und Prüfung Ihres Antrags erfolgt die Löschung der Registrierung, so dass diese für die zuständigen Betreuungsgerichte nicht mehr einsehbar ist. Nach Abschluss des Verfahrens erhalten Sie eine Bestätigung über die Löschung der Registrierung.

## **Daten der Registrierung (Ziffer 1)**

Damit wir wissen, auf welche Registrierung sich Ihr Löschungsantrag bezieht, benötigen wir die ZVR-Registernummer derjenigen Registrierung, die gelöscht werden soll. Sie finden die ZVR-Registernummer auf der Eintragungsbestätigung bzw. Eintragungsmitteilung, die Ihnen das Zentrale Vorsorgeregister zu Ihrer Registrierung zugesendet hat. Es handelt sich für den Antrag auf Löschung der Registrierung um eine Pflichtangabe.

## **Daten des Verfügenden / Vollmachtgebers (Ziffern 2 bis 15)**

Wenn sich Ihre persönlichen Daten seit der Regis trierung im Zentralen Vorsorgeregister geändert haben, machen Sie bitte alle mit einem \* gekennzeichneten Pflichtangaben. Wir benötigen diese Angaben, um Ihnen die Löschungsbestätigung zusenden zu können. Nach Abschluss des Verfahrens werden auch diese Daten gelöscht. Falls sich Ihre persönlichen Daten seit der Registrierung nicht geändert haben sollten, sind keine Angaben zu den Ziffern 2-15 notwendig.

Bundesnotarkammer, K.d.ö.R. Zentrales Vorsorgeregister

Postfach 08 01 51 10001 Berlin

Telefon 0800 - 3550500 Telefax  030 - 38386677 [www.vorsorgeregister.de](https://www.vorsorgeregister.de) [info@vorsorgeregister.de](mailto:info@vorsorgeregister.de)